## **BAB 2**

## **PELAKSANAAN PROGRAM**

## **2.1 Program-Program yang dilaksanakan**

Berdasarkan latar belakang dan rumusan masalah, maka kami menentukan beberapa program yang dilaksanakan selama Praktek Kerja Pengabdian Masyarakat. Adapun rencana program kegiatan dengan uraian kegiatan yang dilakukan adalah sebagai berikut :

| No. | <b>Tanggal</b>                                 | Kegiatan                                                                                                    | <b>Tempat</b>                                                                             | Penanggung             |
|-----|------------------------------------------------|----------------------------------------------------------------------------------------------------|-------------------------------------------------------------------------------------------|------------------------|
|     |                                                |                                                                                                    |                                                                                           | <b>Jawab</b>           |
| 1.  | 13 Februari<br>2023 dan 20<br>Februari<br>2023 | Pembaharuan UKM<br><b>TAHU MURNI</b><br>Pembuatan<br>Tahu putih<br>Pembuatan<br>Stemple<br>kemasan, Leg<br>alitas, dan<br><b>Banner</b>                                                   | Jl. Lintas<br>Gunung<br>Batu, Desa<br>Sidodadi, Du<br>sun $3$ ,<br>Kecamatan<br>Pesawaran | Tunggal                |
| 2.  | 09 Februari<br>2023                            | Sosialisasi untuk<br>memberikan Edukasi<br>di SDN 5 Teluk<br>Pandan<br>Edukasi<br>tentang<br>Bahayanya<br>Bully di<br>Lingkungan<br>Sekolah<br>Edukasi<br>Pentingnya<br>Microsoft<br>Word | Jl. Way<br>Ratai,<br>Sidodadi,<br>Teluk<br>Pandan,                                        | Ibu Nurhayana,<br>S.Pd |

Tabel 2.1 Rencana Program Kerja PKPM

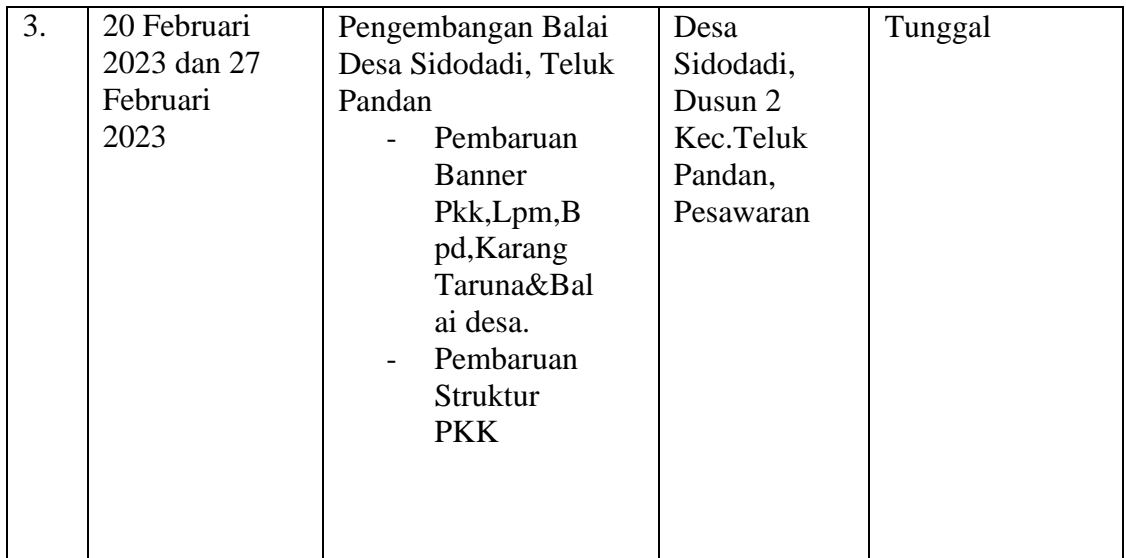

# **2.2 Waktu Kegiatan**

Waktu kegiatan untuk menjalankan program kerja PKPM dilakukan sesuai jadwal yang sudah ditentukan. Adapun uraian dari waktu kegiatan sebagai berikut :

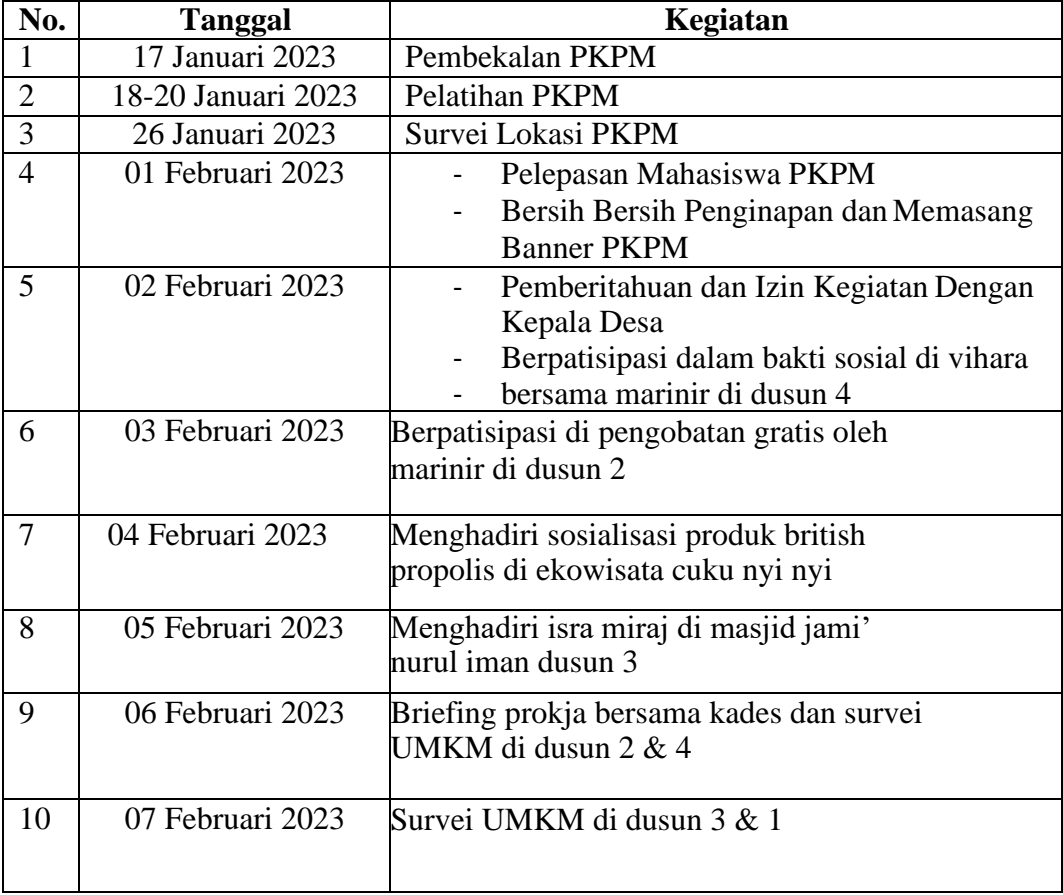

# Tabel 2.2 Waktu Kegiatan PKPM

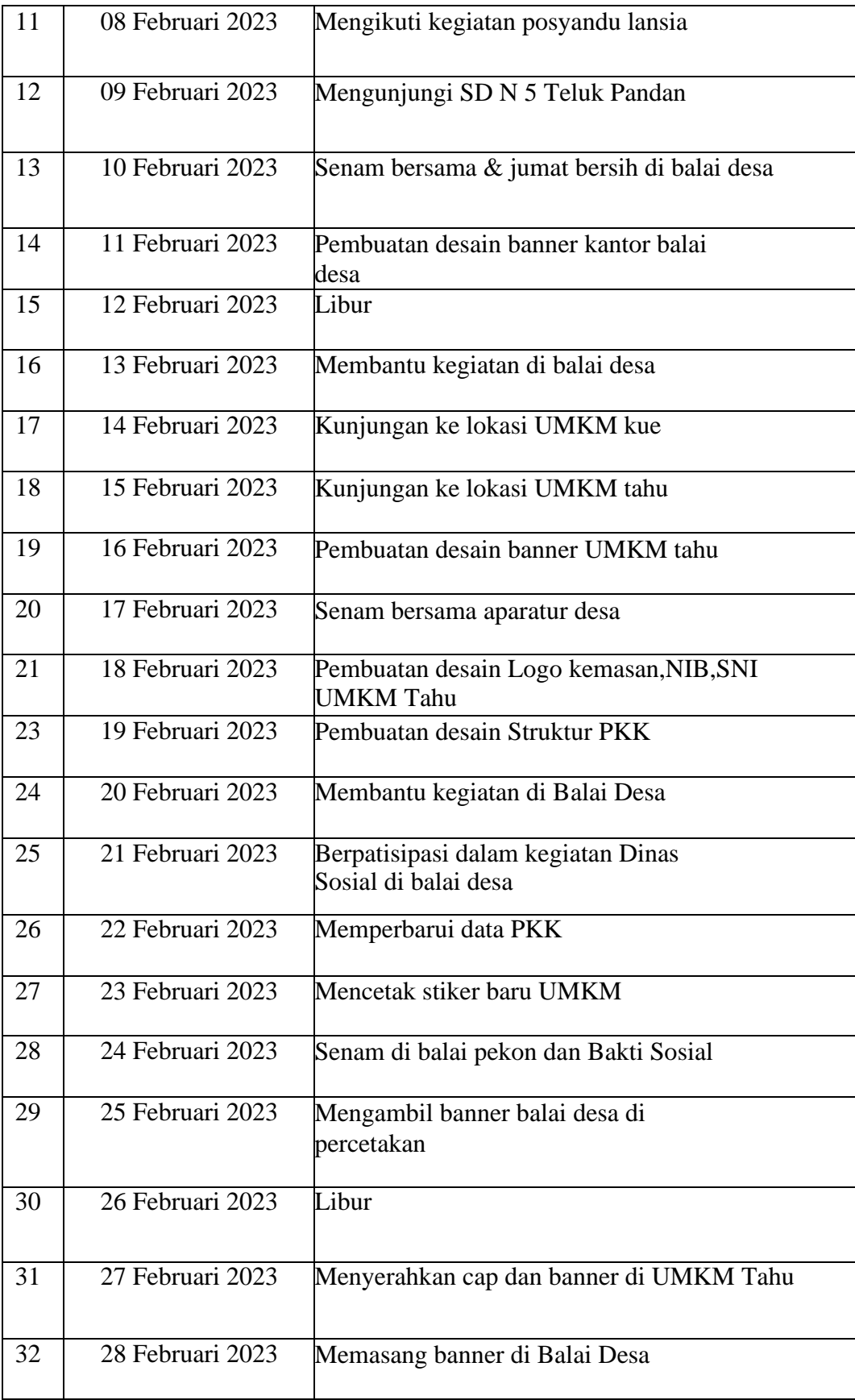

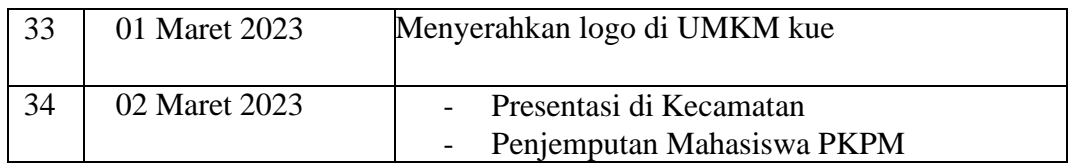

### **2.3 Hasil Kegiatan**

Berdasarkan Program PKPM yang telah di buat dan telah dilaksanakanberikut adalah uraian dan hasil kegiatan dokumentasi:

## **2.3.1 Strategi Pemasaran dan Prosedur ke pasar modern**

Menurut Philip Kotler (2007), menyatakan bahwa marketing yiatu salah satu kegiatan sosial serta sebuah pengaturan yang dikerjakan secara individu maupun sekelompok supaya memperoleh apa yang diinginkan dengan membuat sebuah produk yang selanjutnya menukarnya dengan nominal tertentu kepada pihak lain.

Menurut Hutabarat (2009), Pasar modern adalah suatu pasar dimana pembeli dan penjualnya tidak melakukan transaksi secara langsung. Pembeli hanya melihat label harga pada suatu kemasan produk dan pembelinya dilayani secara mandiri oleh pramuniaga, contohnya supermarket, minimarket, hipermarket dsb.

Menurut Lilis Puspitasari dan Sri Dewi (2011), prosedur merupakan serangkaian Langkah yang tersusun secara sistematis berdasarkan urutanurutan terperinci dan harus di ikuti untuk dapat menyelesaikan suatu masalah .

Menerapkan strategi pemasaran dengan cara melakukan pembaruan pada kemasan Tahu Murni dan melakukan perizinan guna mempermudah Bapak Romli dalam memperluas pangsa pasar modern,dengan Membuat Izin-izin seperti : Standar Nasional Indonesia, NPWP (nomor pokok wajib pajak) dan menerapkan Nomor induk usaha (NIB).

Dalam membantu UMKM Keripik TAHU MURNI kami mencoba mencari tahu prosedur untuk memasarkan produk ke pasar modern/supermarket agar saat kami nanti selesai PKPM, mereka memasarkan produk secara mandiri ke pasar modern/supermarket, dengan cara membuat Izin-izin Seperti: NPWP,NIB(nomor induk usaha) dan SNI (standar Nasional Indonesia).

Persyaratan membuat Nomor induk usaha, yaitu:

- Memiliki NIK dan memasukkannya dalam proses pembuatan user-ID. Khusus untuk pelaku usaha berbentuk badan usaha, Nomor Induk Kependudukan (NIK) yang dibutuhkan adalah NIK Penanggung Jawab Badan Usaha.
- Pelaku usaha badan usaha berbentuk PT, badan usaha yang didirikan oleh yayasan, koperasi, CV, firma, dan persekutuan perdata menyelesaikan proses pengesahan badan usaha di Kementerian Hukum dan HAM melalui AHU Online, sebelum mengakses OSS.
- Pelaku usaha badan usaha berbentuk perum, perumda, badan hukum lainnya yang dimiliki oleh negara, badan layanan umum atau lembaga penyiaran menyiapkan dasar hukum pembentukan badan usaha.

Prosedur Pmebuatan Nmor Induk Usaha,Yaitu:

- Membuat akun OSS melalui laman Online Single Submission di www.oss.go.id/oss/. Klik "Daftar" yang ada di pojok kanan atas lalu isi data diri yang tertera. Setelah proses pendaftaran telah dilewati, lakukan aktivasi melalui e-mail yang telah dikirimkan dengan cara buka email Anda, klik tombol aktivasi untuk mengaktifkan akun OSS. Masuk ke akun OSS dan mengisi data.
- Masuk kembali pada laman OSS di www.oss.go.id/oss/ untuk masuk ke akun Anda. Username di isi dengan email dan password diisi dengan password yang dikirim melalui email saat aktivasi akun. Klik 'Perijinan Mikro" pada menu di sisi kiri, lalu klik 'Pengajuan Baru'. Isi semua data pribadi dan data mengenai perusahaan Anda yang dibutuhkan seperti: Nama usaha, Sektor usaha, Bidang/Kegiatan usaha, Sarana usaha yang digunakan, Alamat usaha (Provinsi, Kabupaten/Kota, Kecamatan, Kelurahan/Desa), Status tempat usaha, Jumlah tenaga kerja, dan Perkiraan hasil penjualan pertahun. Selanjutnya, klik tombol 'Simpan Data'.
- Unduh Nomor Induk Berusaha (NIB) dengan cara klik 'Simpan dan Lanjutkan' data usaha yang telah dilengkapi. Klik data usaha, lalu klik lagi tombol 'Proses NIB'. Ikuti langkah selanjutnya, lalu klik tombol 'NIB' untuk menerbitkan NIB.

Dalam pemasaran produk ke minimarket/supermarket, ada prosedur yang harus di lakukan terlebih dahulu. Sebagai contoh adalah pembuatan packaging yang menarik dan sesuai dengan ketentuan pelatihan PKP UMKM dan ketentuan yang ada di minimarket/supermarket maka dari itu kami mencari tempat percetakan yang dapat memberikan harga yang terjangkau dan kualitas yang bagus.

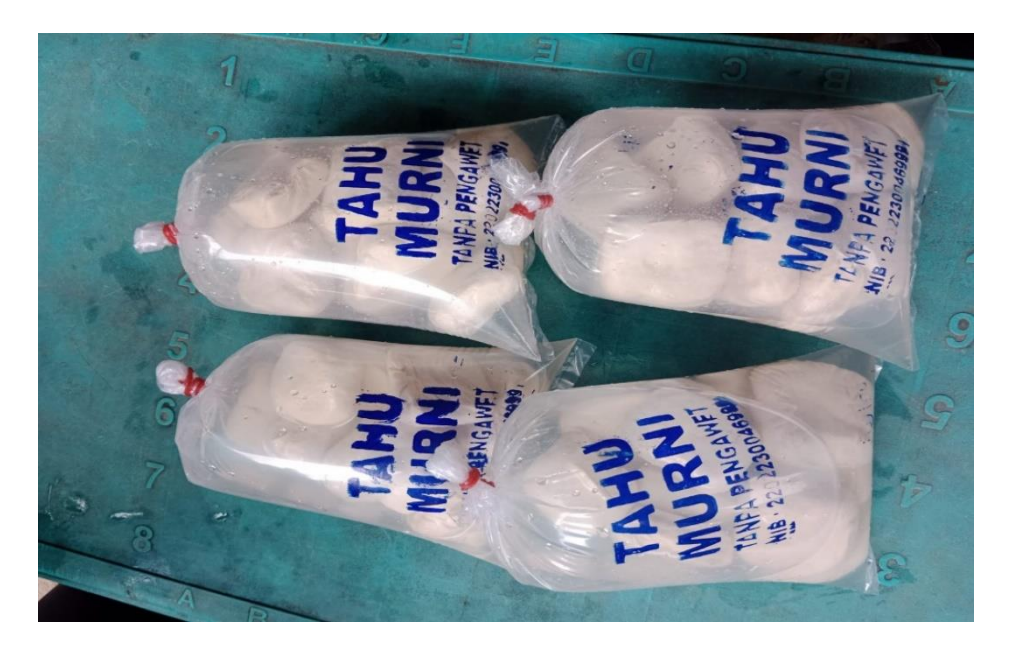

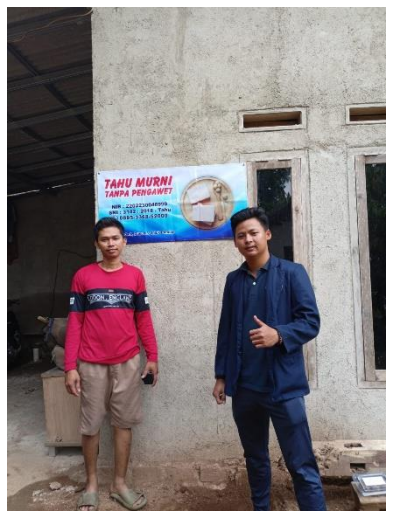

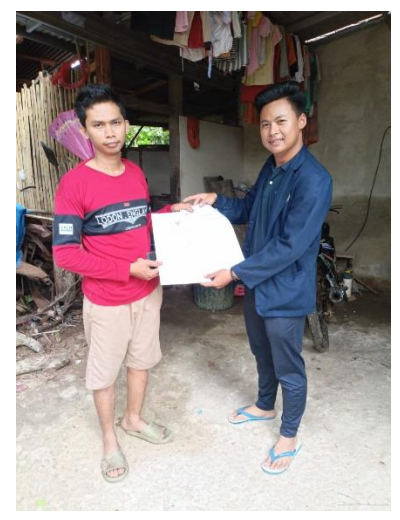

Gambar 2.2 Hasil stemple Tahu Murni Bapak Romli dan hasil pembuatan izin.

# **2.3.2 Edukasi MS Office dan Dampak Bullying di SDN 5 TELUK PANDAN**

Pemberian Edukasi ini bertujuan untuk memberikan pengetahuan dan pengenalan Komputer dan cara menggunakan *Microsoft Word* kepada anakanak yang ada di SDN 1 Srikaton agar bertambahnya wawasan anak-anak sehingga kepercayaan diri dari anak-anak lebih besar bila anak-anak berhasil menguasai *Microsoft* Word dan juga memberikan edukasi tentang bahayanya *Bully* dilingkungan sekolah, yang mana tanpa kita sadari tindakan *Bully* banyak terjadi di lingkungan sekolah.

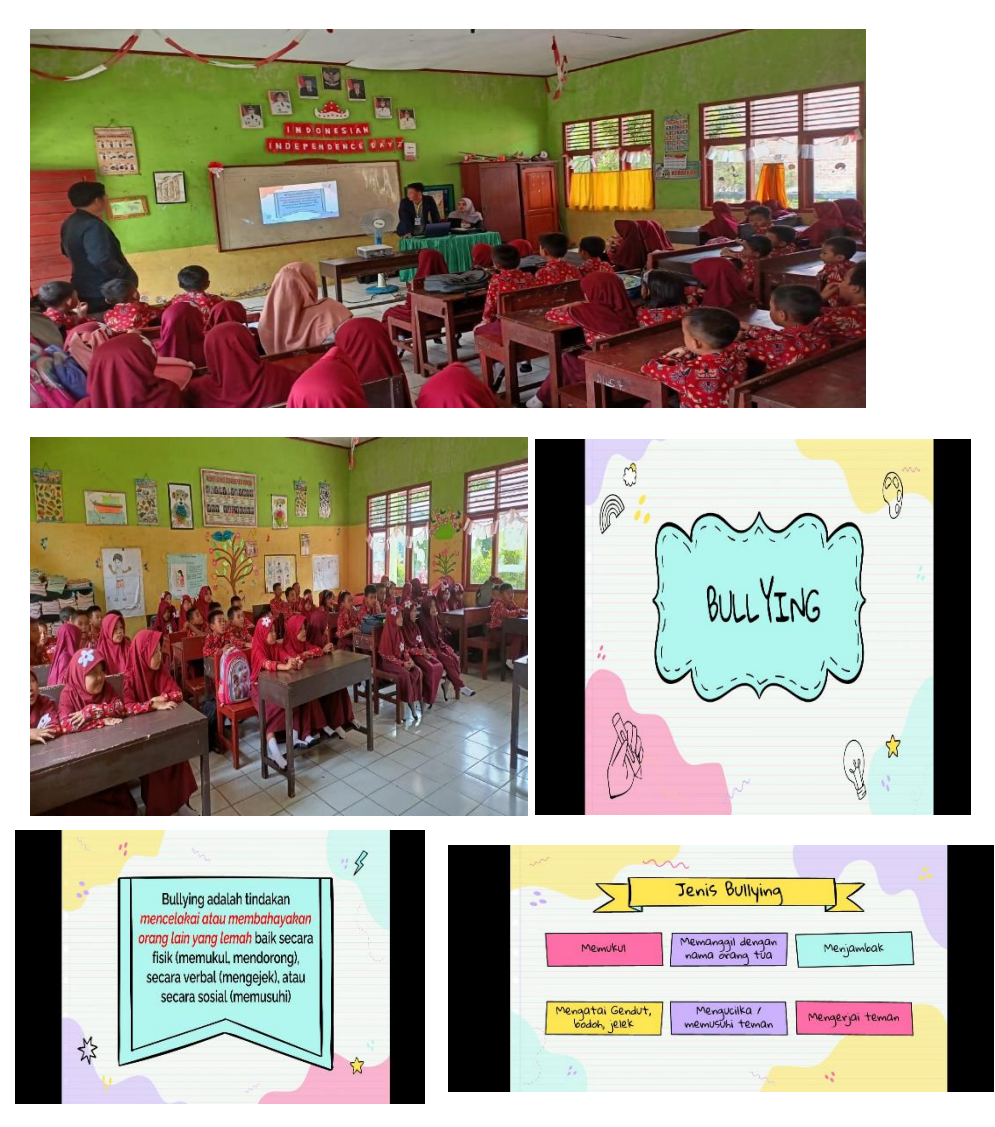

Gambar 2.3 Edukasi MS Office dan Dampak Bullying Ke Sekolah SDN 5 Teluk Pandan

#### **2.3.3 Kegiatan Kemasyarakatan Di Desa Sidodadi**

Selain melakukan dan menjalankan program kerja yang sudah kami rencanakan kamipun ikut serta dan ikut berbaur dalam gerakan kemasyarakatan bersama warga desa sidodadi. Berikut beberapa kegiatan yang kami lakukan:

#### **2.3.3.1 Gotong Royong di dusun 4 Sidodadi**

Dalam rangka membantu pembangunan dan kebersihan tempat ibadah yang diikuti oleh seluruh dusun 4 desa sidodadi, Bersama Tentara Nasional Indonesia, Kami membantu kegiatan gotong royong untuk membersihkan dan pembangunan rumah ibadah di Desa Sidodadi yang berada di dusun 4. Kegiatan gotong royong berlangsung sampai siang harilalu di lanjutkan dengan persiapan Bakti sosial pengobatan Bersama Tentara Nasional Indonesia Yon 7 Marinir untuk esok harinya.

#### **2.3.3.2 Pengobatan Gratis Bakti Sosial Bersama TNI YON 7 MARINIR**

Pada pelaksanaan PKPM Kali ini bertepatan dengan hari Bakti Sosial Pnegobatan dengan Tentara Nasional Indonesia. Seluruh warga di Desa Sidodadi menyambut dengan baik akan adanya hari pengobatan tersebut. Kami ikut serta dalam seluruh kegiatan desa selama satu hari full. Seperti membantu mengarahkan warga dalam pendaftaran, membantu pengawasan antrian pengobatan dalam rangka pengobatan, menjadi panitia pengobatan di desa sidodadi dusun 3.

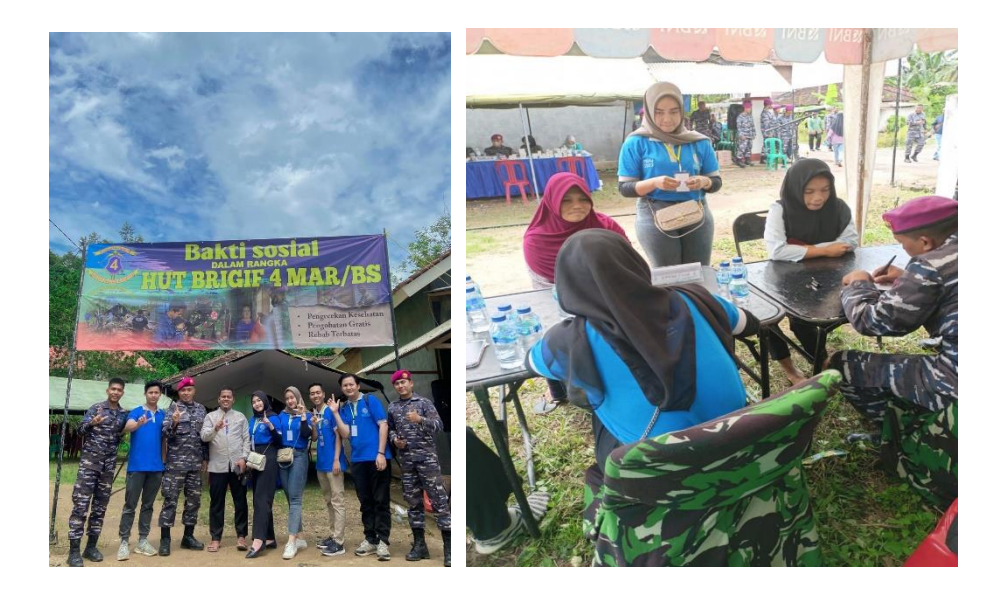

Gambar 2.4 Pengobatan Bersama Tentara Nasional Indonesia

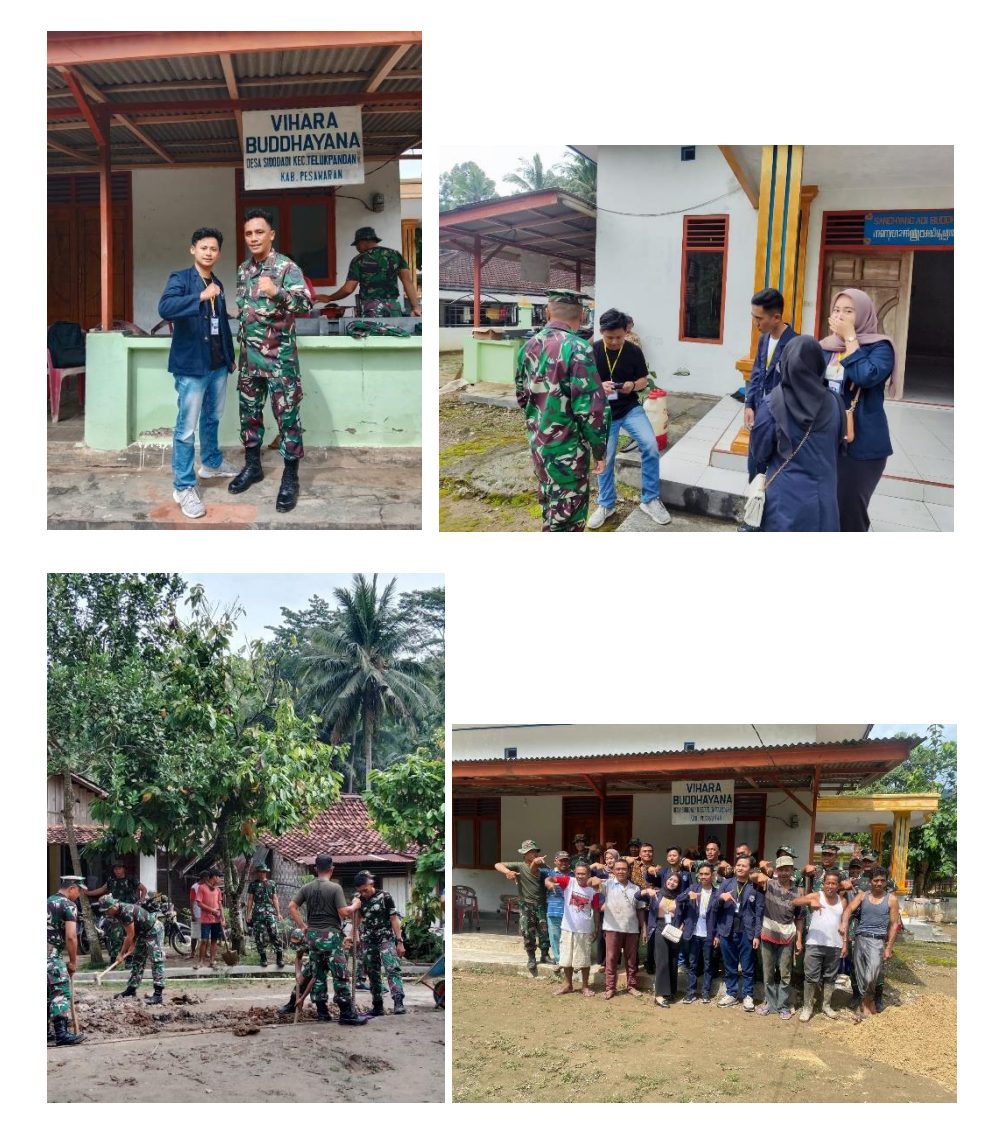

Gambar 2.5 Bakti sosial Bersama TNI Yon 7 Marinir

## **2.3.3.3 Membantu Kegiatan Puskesmas Di Desa Sidodadi**

Pada pelaksanaan PKPM Kali ini bertepatan dengan Pemeriksaaan oleh Puskesmas yang di tunjukan kepada warga Desa Sidodadi. Seluruh warga di Desa Sidodadi menyambut dengan baik akan adanya hari pengobatan tersebut. Kami ikut serta dalam seluruh kegiatan desa selama satu hari full. Seperti membantu mengarahkan warga dalam pendaftaran, membantu pengawasan antrian pengobatan dalam rangka pengobatan,

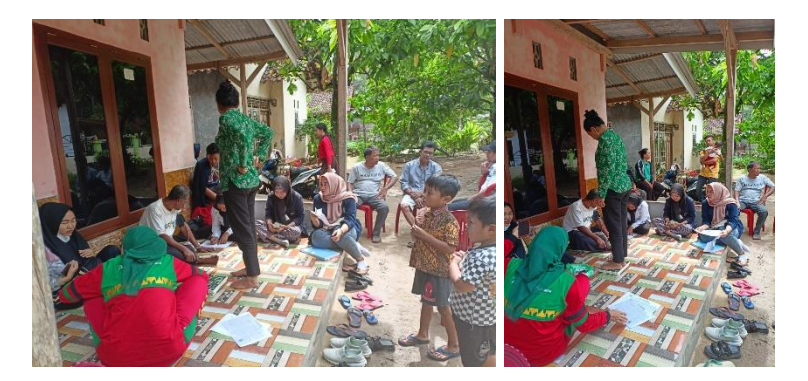

Gambar 2.6 Membantu Pengobatan Puskesmas

### **2.3.3.4 Memperbarui Susunan Balai Desa Sidodadi**

Pada pelaksanaan PKPM Kali ini kami mahasiswa KKN Darmajaya Melakukan Pembaruan Struktur Dan susunan Organisasi yang ada di balai Desa Sidodadi. Dengan adanya pembaruan ini Balai Desa Sidodadi dapat lebih indah,menarik,dan dapat mengikuti lomba desa yang akan diselengarakan oleh Pemerintah Kabupaten Pesawaran.

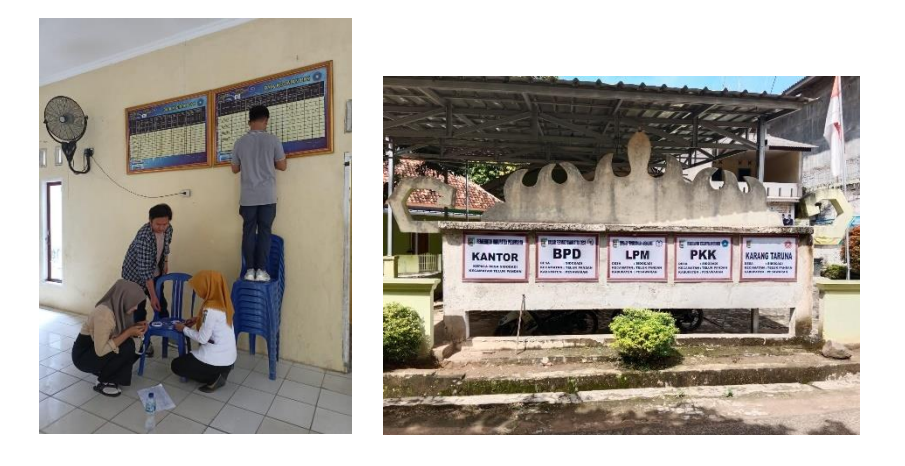

Gambar 2.7 Pembaruan Struktur Organisasi Di Desa Sidodadi

## **2.3.3.5 Senam Bersama Di Balai Desa Sidodadi**

Pada pelaksanaan PKPM Kali ini kami mahasiswa KKN Darmajaya Di wajibkan Senam Bersama guna meningkatkan Kesehatan bagi diri mahasiswa dan angota balai desa yang bekerja. Dalam pelaksanaan ini senam dan Bersih-bersih di mulai pukul 08:00 WIB Hari Jum'at bertempat di lapangan Balai desa sidodadi.

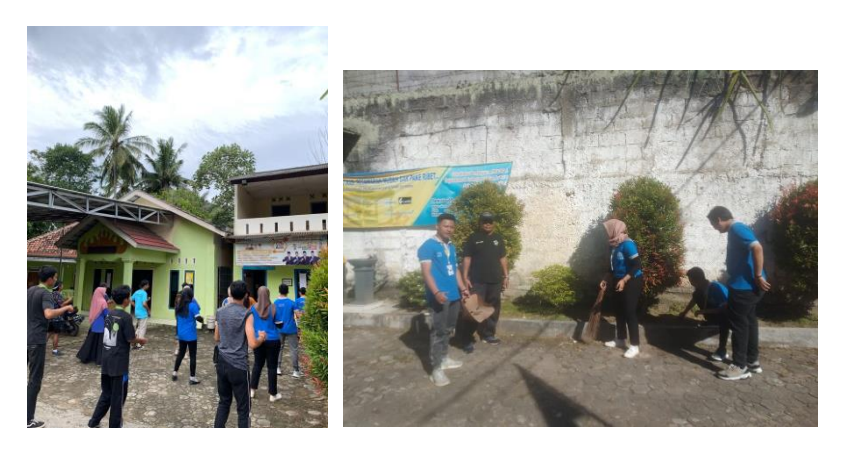

Gambar 2.8 Senam dan Bersih-bersih Balai Desa

### **2.3.3.6 Mengunjungi UMKM Dan Sosialisasi Di Desa Sidodadi**

Pada pelaksanaan PKPM Kali ini kami mahasiswa KKN Darmajaya Melakukan Survei Lokasi UMKM yang ada di Desa Sidodadi Guna Melihat potensi yang ada di desa dan adanya sosialiasi pada UMKM yang bertujuan memotivasi,dan meningkatkan kreatifitas UMKM. Lokasi bertempat pada Desa Sidodadi Dusun 1,Dusun 2,Dusun 3, Dan Dusun 4.

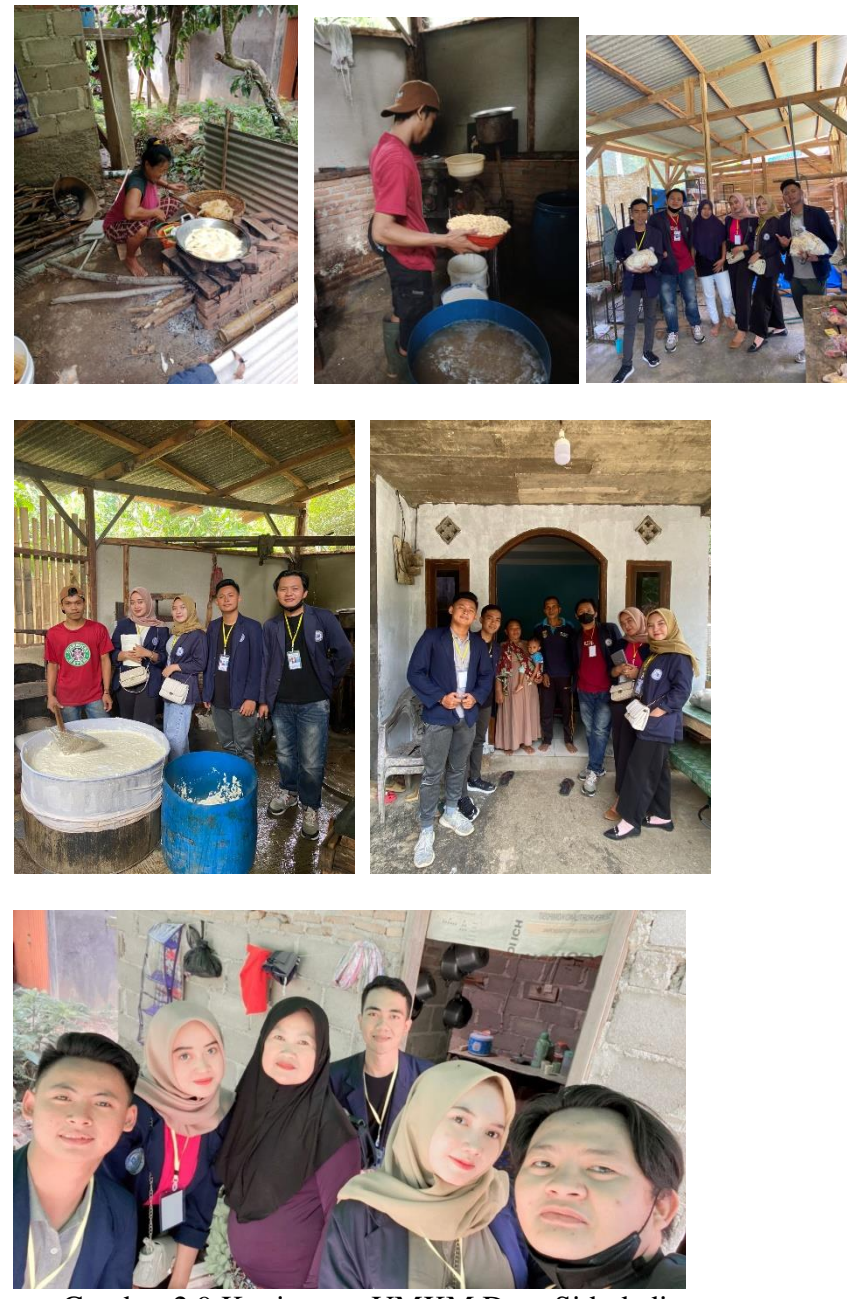

Gambar 2.9 Kunjungan UMKM Desa Sidodadi

## **2.3.3.7 Menghadiri Maulid Nabi Muhammad Di Masjid Jami'Nurul Iman Dusun 3 Desa Sidodadi**

Pada pelaksanaan PKPM Kali ini kami mahasiswa KKN Darmajaya Di wajibkan Menghadiri Pengajian Maulid Nabi Muhammad yang di adakan Di Desa Sidodadi Dusun 3. Acara ini di hadiri Perangkat desa,Masyarakat maupun Mahasiswa PKPM darmajaya.

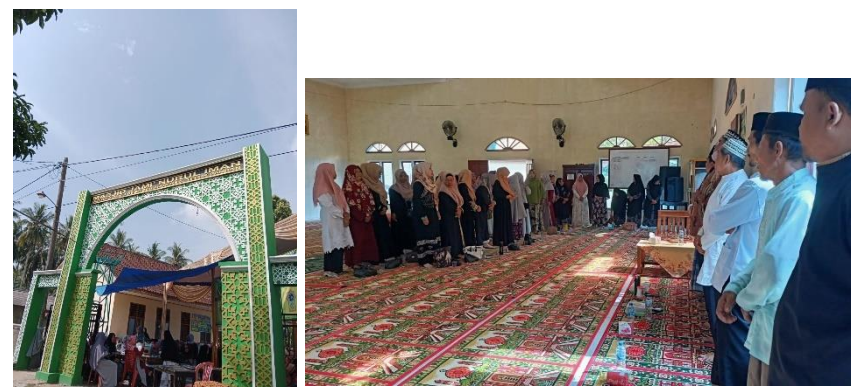

Gambar 2.10 Menghadiri kegiatan Keagamaan

## **2.3.3.8 Menghadiri Sosialisasi British Propolis**

Pada pelaksanaan PKPM Kali ini kami mahasiswa KKN Darmajaya Di wajibkan Menghadiri Sosialisasi yang di adakan oleh pihak British Propolish yang berlokasi di Eco Wisata Cuku NyiNyi. Sosialisasi ini bertujuan untuk memberi pengetahuan Kesehatan bagi masyarakat desa sidodadi agar dapat menjaga kesehatannya, dengan mengunakan Britis Propolis yang kaya akan manfaat.

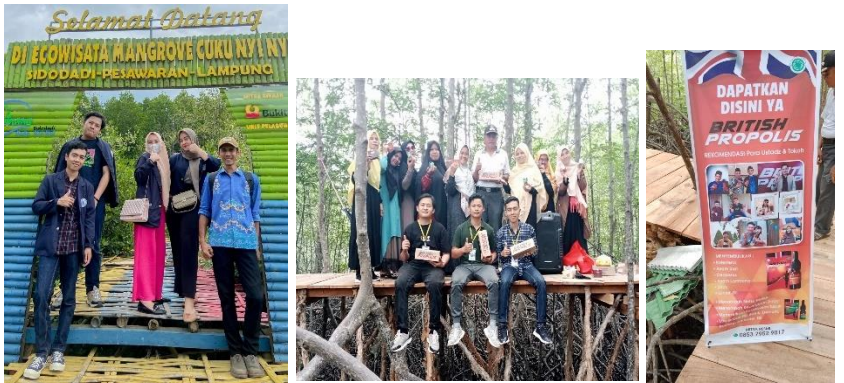

Gambar 2.11 Menghadiri Acara Britsh Propolish

## **2.3.3.9 Menghadiri Sosialisasi Dinas Sosial**

Pelaksanaan PKPM Kali ini kami mahasiswa KKN Darmajaya Di wajibkan Menghadiri Sosialisasi yang di adakan oleh pihak Pemerintah Dinas Sosial Bandar Lampung. Tujuan Sosialisasi ini untuk membina masyarakat dalam melaksanakan usahanya yang telah dijalankan dan akan dibantu oleh pemerinta setempat. Kami sebagai mahasiswa turut membantu acara tersebut sekaligus menjadi panitia.

![](_page_11_Picture_8.jpeg)

Gambar 2.12 Mengahadiri acara Dinas Sosial

## **2.3.3.10 Membantu UMKM TAHU MURNI**

Pelaksanaan PKPM Kali ini kami mahasiswa KKN Darmajaya Di wajibkan Membantu UMKM Tahu Murni yang dimiliki Bapak Romli yang telah berjalan selama 3 Tahun. Kami melakukan inovasi memperbarui stemple,banner, dan mengurus perizinan usaha seperti : NPWP,NIB,dan SNI.

![](_page_12_Picture_2.jpeg)

![](_page_12_Picture_3.jpeg)

Gambar 2.13 Membantu UMKM TAHU MURNI

#### **2.3.3.11 Membantu UMKM MIKAYLA**

Pelaksanaan PKPM Kali ini kami mahasiswa KKN Darmajaya Di wajibkan Membantu UMKM MIKAYLA yang di Miliki oleh Ibu dengan usaha yang menjual Kue-kue jajanan pasar. Kami Mahasiswa Darmajaya mengambil inovasi melakukan pembuatan Instagram,Stiker,Dan Logo yang nantinya akan berguna bagi pemilik UMKM dalam meningkatkan usahanya.

![](_page_12_Picture_7.jpeg)

![](_page_12_Picture_8.jpeg)

Gambar 2.14 Membantu UMKM MIKAYLA